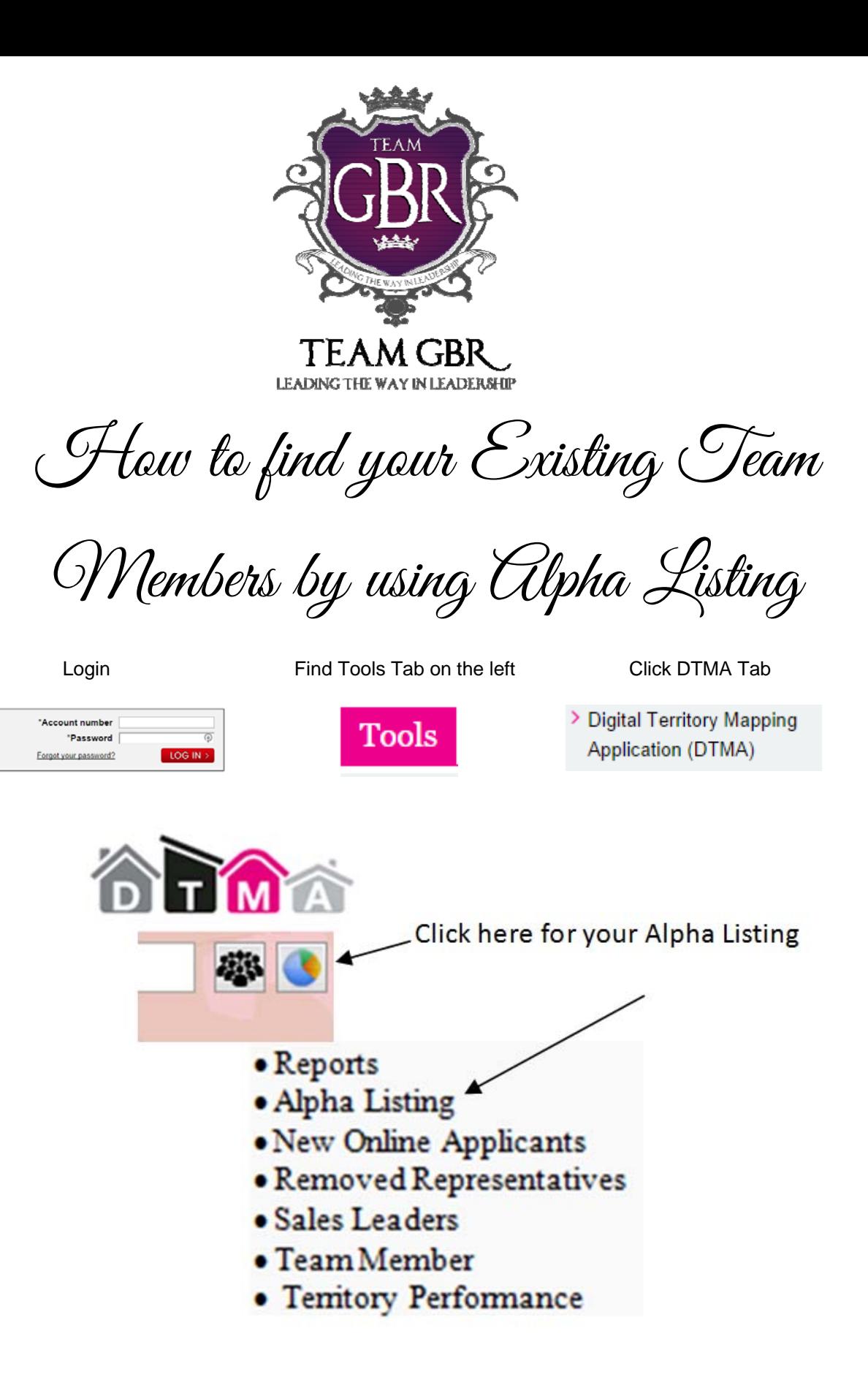

Now you simply open up the excel spread sheet and copy and paste all your teams email addresses in the BCC tab in your email and send them the information you have found on this BLOG  $\odot$ 

gails